# Package 'OutlierDC'

February 19, 2015

<span id="page-0-0"></span>Title Outlier Detection using quantile regression for Censored Data

Date 2014-03-23

Version 0.3-0

# Description

This package provides three algorithms to detect outlying observations for censored survival data.

Depends R (>= 3.0.0), methods, survival, quantreg, Formula

Maintainer Soo-Heang Eo <eo.sooheang@gmail.com>

License GPL-3

Author Soo-Heang Eo [aut, cre], Huixia Judy Wang [ctb], Lan Wang [ctb], HyungJun Cho [aut]

NeedsCompilation no

Repository CRAN

Date/Publication 2014-03-24 13:18:13

# R topics documented:

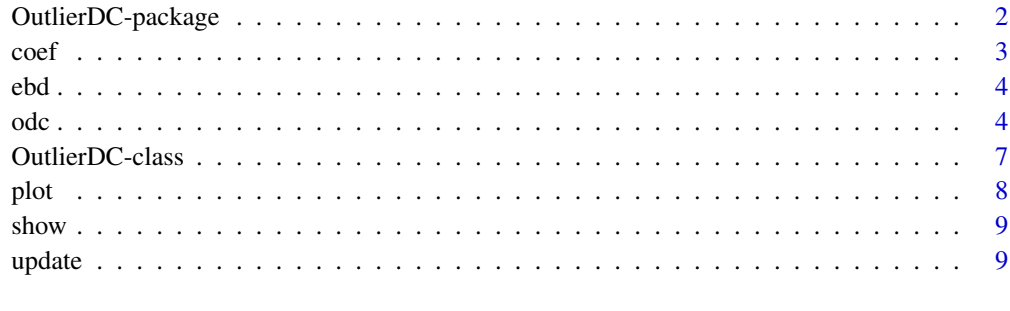

#### **Index** [11](#page-10-0)

<span id="page-1-1"></span><span id="page-1-0"></span>OutlierDC-package *Functions for detecting outlying observations for censored data using quantile regression*

#### Description

This package offers three outlier detection algorithms for censored data using quantile regression.

#### Details

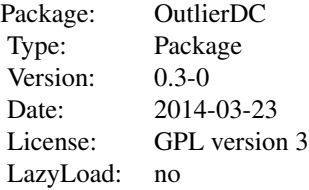

#### Note

We would like to thank Huxia Judy Wang and Lan Wang for permission to use their LCRQ functions.

# Author(s)

Soo-Heang Eo and HyungJun Cho Maintainer: Soo-Heang Eo <eo.sooheang@gmail.com>

#### References

Eo S-H, Hong S-M Hong, Cho H (2014). Identification of outlying observations with quantile regression for censored data, *Submitted*.

Wang HJ, Wang L (2009) Locally Weighted Censored Quantile Regression. JASA 104:1117–1128. doi: 10.1198/jasa.2009.tm08230

#### See Also

[odc](#page-3-1), [plot](#page-7-1), [coef](#page-2-1), [show](#page-8-1), [quantreg](#page-0-0)

# Examples

```
## Not run:
 require(OutlierDC)
  # Toy example
 data(ebd)
  # The data consists of 402 observations with 6 variables.
```
<span id="page-2-0"></span> $\text{coeff}$  3

```
dim(ebd)
    # To show the first six observations of the dataset,
   head(ebd)
    #scoring algorithm
    fit \leq odc(Surv(log(time), status) \sim meta, data = ebd)
    fit
    coef(fit)
   plot(fit)
    # Add upper bound for the selection of outleirs
    fit1 <- update(fit, k_s = 4)
    fit1
   plot(fit1)
   # residual-based algorithm
   fit2 \leftarrow odc(Surv(log(time), status) \sim meta, data = ebd, method = "residual", k_r = 1.5)
    fit2
   plot(fit2)
    # To display all of outlying observations in the fitted object
    fit2@outlier.data
    # boxplot algorithm
   fit3 <- odc(Surv(log(time), status) ~ meta, data = ebd, method = "boxplot", k_b = 1.5)
    fit3
   plot(fit3, ylab = "log survival times", xlab = "metastasis lymph nodes")
## End(Not run)
```
<span id="page-2-1"></span>coef *a* coef *method for "OutlierDC".*

#### Description

coef is a generic function which extracts model coefficient matrix including the 10th, 25th, 50th, 75th, 90th quantile estimates.

#### Usage

```
## S4 method for signature 'OutlierDC'
coef(object)
```
#### Arguments

object an object with class [OutlierDC](#page-6-1).

# <span id="page-3-0"></span>Details

This function is a generic function coef for the S4 class OutlierDC. It can be invoked by calling print for an object of the appropriate class, or directly by calling coef regardless of the class of the object.

# See Also

[odc](#page-3-1) and [OutlierDC](#page-6-1) class

ebd *Extrahepatic Cholangiocarcinoma Data*

#### Description

The extrahepatic cholangiocarcinoma data comes form the US Surveilance, Epidemiology, and End Results (SEER) program of the National Cancer Institute.

# Usage

data(ebd)

#### Source

Hankey B., Ries L., and Edwards B. (1999). The surveillance, epidemiology, and end results program a national resource. *Cencer Epidemiology Biomarkers and Prevention*, 12:1117-1121.

#### Examples

data(ebd)

<span id="page-3-1"></span>odc *Outlier detection using quantile regression for censored data*

#### Description

outlier detection algorithms using quantile regression for censored data

#### Usage

```
odc(formula, data,
    method = c("score", "boxplot","residual"),
     rq.model = c("Wang", "PengHuang", "Portnoy"),
     k_r = 1.5, k_b = 1.5, h = .05
```
#### Arguments

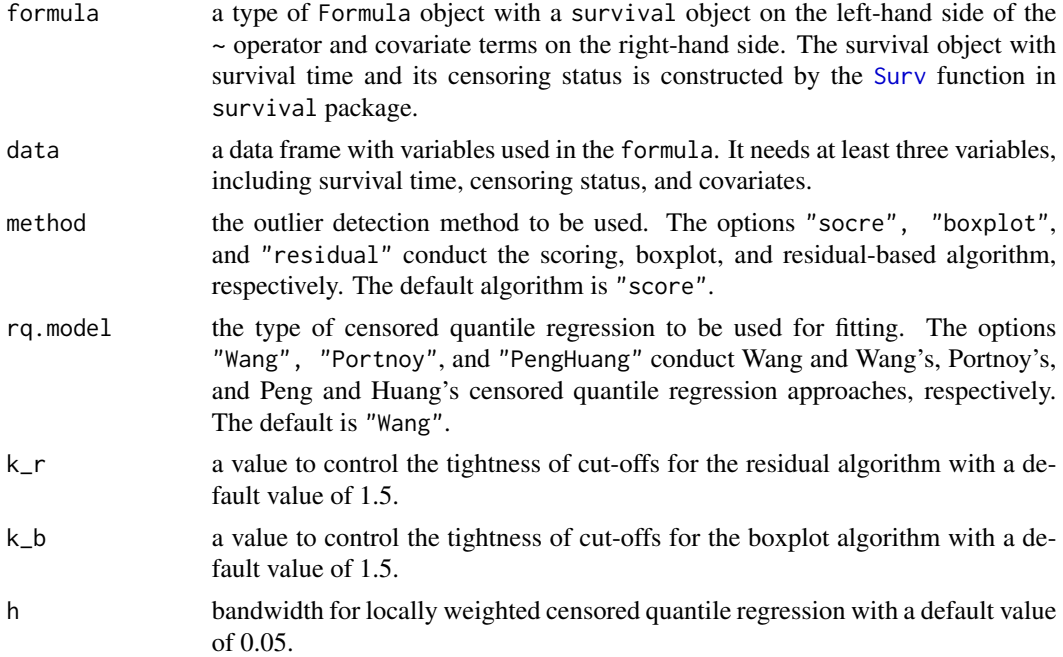

# Details

The odc function conducts three outlier detection algorithms on the basis of censored quantile regression. Three outlier detection algorithms were implemented: residual-based, boxplot, and scoring algorithms. The residual-based algorithm detects outlying observations using constant scale estimates; however, it does not account for the heterogeneity of variability. When the data is extremely heterogeneous, the boxplot algorithm with censored quantile regression is more effective. The residual-based and boxplot algorithms produce cut-offs to determine whether observations are outliers. In contrast, the scoring algorithm provides the outlying magnitude or deviation of each point from the distribution of observations. Outlier detection is achieved by visualising the scores.

#### Value

an object of the S4 class "OutlierDC" with the following slots: call: evaluated function call formula: formula to be used raw.data: data to be used for model fitting refined.data: the data set after removing outliers refined.data: the data set containing outliers coefficients: the estimated censored quantile regression coefficient matrix consisting of 10th, 25th, 50th, 75th, and 90th quantiles fitted.mat: the censored quantile regression fitted value matrix consisting of 10th, 25th, 50th, 75th, and 90th quantiles score: outlying scores (scoring algorithm) or residuals (residual-based algorithm) cutoff: estimated scale parameter for the residual-based algorithm lower: lower fence vector used for the boxplot and scoring algorithms

<span id="page-4-0"></span> $\alpha$  5  $\alpha$  5  $\alpha$ 

<span id="page-5-0"></span>upper: upper fence vector used for the boxplot and scoring algorithms outliers: logical vector to determine which observations are outliers n.outliers: number of outliers detected method: outlier detection method to be used rq.model: censored quantile regression to be used k\_r: a value to be used for the tightness of cut-offs in the residual algorithm k\_b: a value to be used for the tightness of cut-offs in the boxplot algorithm k\_s: a value to be used for the tightness of upper fence cut-offs used for the scoring algorithm with the [update](#page-8-2) function

#### Source

Eo S-H, Hong S-M Hong, Cho H (2014). Identification of outlying observations with quantile regression for censored data, *Submitted*.

Wang HJ, Wang L (2009) Locally Weighted Censored Quantile Regression. JASA 104:1117–1128. doi: 10.1198/jasa.2009.tm08230

# See Also

[OutlierDC-package](#page-1-1) [coef](#page-2-1), [plot](#page-7-1), [show](#page-8-1), [update](#page-8-2)

#### Examples

```
## Not run:
 require(OutlierDC)
  # Toy example
 data(ebd)
  # The data consists of 402 observations with 6 variables.
  dim(ebd)
  # To show the first six observations of the dataset,
  head(ebd)
  #scoring algorithm
  fit <- odc(Surv(log(time), status) ~ meta, data = ebd)
  fit
  coef(fit)
  plot(fit)
  # Add upper bound for the selection of outleirs
  fit1 <- update(fit, k_s = 4)
  fit1
  plot(fit1)
  # residual-based algorithm
 fit2 \leq - odc(Surv(log(time), status) \sim meta, data = ebd, method = "residual", k_r = 1.5)
  fit2
 plot(fit2)
```
# To display all of outlying observations in the fitted object

# <span id="page-6-0"></span>OutlierDC-class 7

```
fit2@outlier.data
   # boxplot algorithm
   fit3 <- odc(Surv(log(time), status) ~ meta, data = ebd, method = "boxplot", k_b = 1.5)
   fit3
   plot(fit3, ylab = "log survival times", xlab = "metastasis lymph nodes")
## End(Not run)
```
<span id="page-6-1"></span>OutlierDC-class *"OutlierDC" class*

#### Description

The OutlierDC class presents outlier detection algorithms for censored data.

#### Objects from the Class

Objects can be created by calls of the form new("OutlierDC").

#### Slots

call: evaluated function call

formula: formula to be used with the type of "Formula"

raw.data: data to be used with the type of "data.frame"

refined.data: the data set after removing outliers

outlier.data: the data set containing outliers

coefficients: the estimated censored quantile regression coefficient matrix

fitted.mat: the censored quantile regression fitted value matrix with the type of "matrix"

score: outlying scores (scoring algorithm) or residuals (residual-based algorithm)

cutoff: estimated scale parameter for the residual-based algorithm

lower: lower fence vector used for the boxplot and scoring algorithms with the type of "vector"

upper: upper fence vector used for the boxplot and scoring algorithms with the type of "vector"

outliers: logical vector to determine which observations are outliers

n.outliers: number of outliers to be used. The object of class "integer".

method: outlier detection method to be used

rq.model: censored quantile regression to be fitted

k\_r: a value to be used for the tightness of cut-offs in the residual-based algorithm

k\_b: a value to be used for the tightness of cut-offs in the boxplot algorithm

bound: type of fence to be used in the model fittind

k\_s: a value to be used for the tightness of upper fence cut-offs used for the scoring algorithm with update function

#### <span id="page-7-0"></span>Methods

- coef signature(object = "OutlierDC"): Print the coefficient matrix of censored quantile regression to be used. See [coef](#page-2-1).
- [plot](#page-7-1) signature( $x = "Output$ ) = "missing"): See plot.
- [show](#page-8-1) signature(object = "OutlierDC"): See show.
- update signature(object = "OutlierDC"): Update the fitted object to find outliers in scoring algorithm. See [update](#page-8-2).

# See Also

[OutlierDC-package](#page-1-1) [coef](#page-2-1), [plot](#page-7-1), [show](#page-8-1), [update](#page-8-2)

#### Examples

showClass("OutlierDC")

<span id="page-7-1"></span>plot *a plot-method for a "OutlierDC" object*

#### Description

This function provides three different results. If the algorithm is score, it draws a normal quantilequantile plot of the outlying scores. If the algorithm is boxplot, the scatter plot of log survival times against the covariate used is given. Lastly, if the algorithm is residual, it offers a residual plot.

#### Usage

```
## S4 method for signature 'OutlierDC'
plot(x, y = NA, ...)
```
#### Arguments

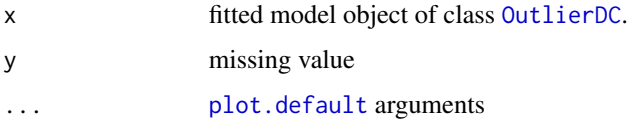

#### See Also

[odc](#page-3-1) and [OutlierDC](#page-6-1) class

<span id="page-8-1"></span><span id="page-8-0"></span>

#### Description

This function provides a summary for the OutlierDC class.

# Usage

```
## S4 method for signature 'OutlierDC'
show(object)
```
#### Arguments

object fitted model object of class [OutlierDC](#page-6-1).

# Details

This function is a method for the generic function show for the S4 class OutlierDC. It can be invoked by calling print for an object of the appropriate class, or directly by calling show regardless of the class of the object.

# See Also

[odc](#page-3-1) and [OutlierDC](#page-6-1)

<span id="page-8-2"></span>update *Update a scoring algorithm.*

#### Description

This function updates a scoring algorithm using upper and/or lower fences. Using the call stored in the object, the update function declares outlying observatoins based on the QQ plot. k\_s is used to set the upper cut-off bound.

#### Usage

## S4 method for signature 'OutlierDC' update(object,  $k_s = NA$ ,  $LB = NA$ )

# Arguments

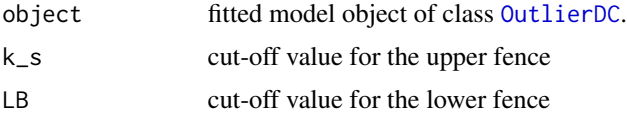

# <span id="page-9-0"></span>Details

This function is a generic function called update for the S4 class OutlierDC. Cut-off bounds are added to find outliers on the normal QQ plot.

# See Also

[odc](#page-3-1) and [OutlierDC](#page-6-1) class

# <span id="page-10-0"></span>Index

∗Topic class OutlierDC-class, [7](#page-6-0) ∗Topic datasets ebd, [4](#page-3-0) ∗Topic methods coef, [3](#page-2-0) plot, [8](#page-7-0) show, [9](#page-8-0) update, [9](#page-8-0) ∗Topic models odc, [4](#page-3-0) ∗Topic package OutlierDC-package, [2](#page-1-0) coef, *[2](#page-1-0)*, [3,](#page-2-0) *[6](#page-5-0)*, *[8](#page-7-0)* coef, OutlierDC-class *(*OutlierDC-class*)*, [7](#page-6-0) coef,OutlierDC-method *(*coef*)*, [3](#page-2-0) ebd, [4](#page-3-0) odc, *[2](#page-1-0)*, *[4](#page-3-0)*, [4,](#page-3-0) *[8](#page-7-0)[–10](#page-9-0)* OutlierDC, *[3,](#page-2-0) [4](#page-3-0)*, *[8](#page-7-0)[–10](#page-9-0)* OutlierDC *(*OutlierDC-package*)*, [2](#page-1-0) OutlierDC-class, [7](#page-6-0) OutlierDC-package, [2](#page-1-0)

plot, *[2](#page-1-0)*, *[6](#page-5-0)*, *[8](#page-7-0)*, [8](#page-7-0) plot,OutlierDC-method *(*plot*)*, [8](#page-7-0) plot.default, *[8](#page-7-0)*

```
quantreg, 2
```
show, *[2](#page-1-0)*, *[6](#page-5-0)*, *[8](#page-7-0)*, [9](#page-8-0) show,OutlierDC-method *(*show*)*, [9](#page-8-0) Surv, *[5](#page-4-0)*

update, *[6](#page-5-0)*, *[8](#page-7-0)*, [9](#page-8-0) update,OutlierDC-method *(*update*)*, [9](#page-8-0)